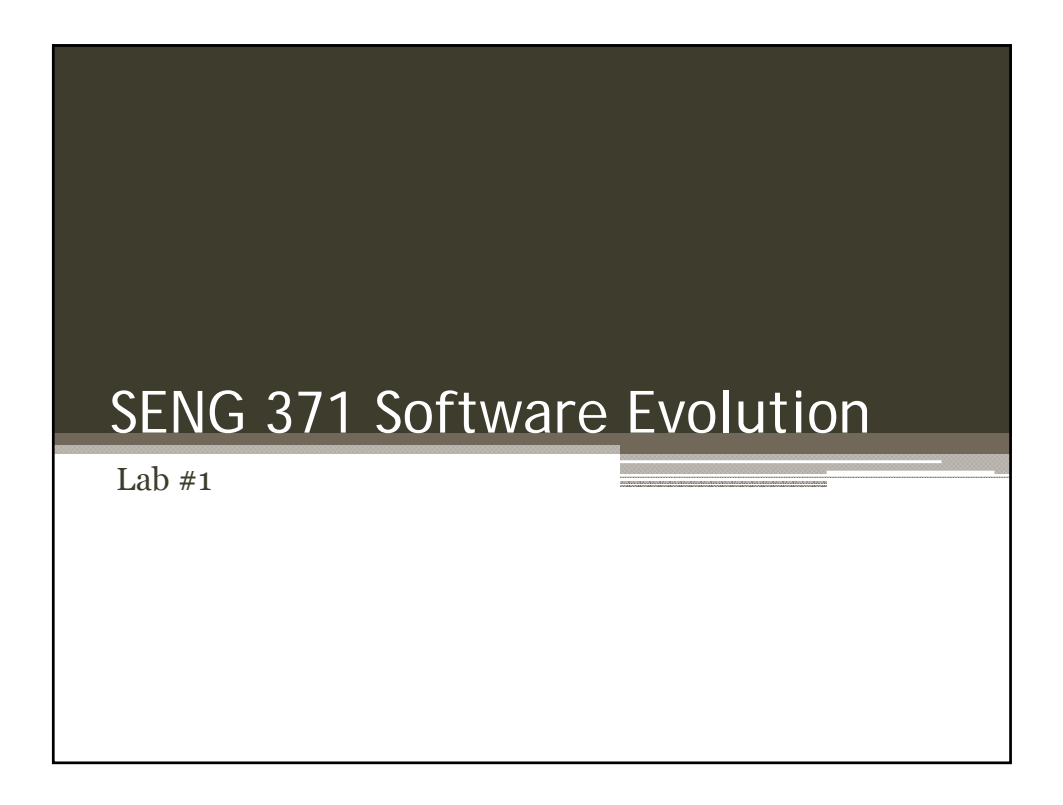

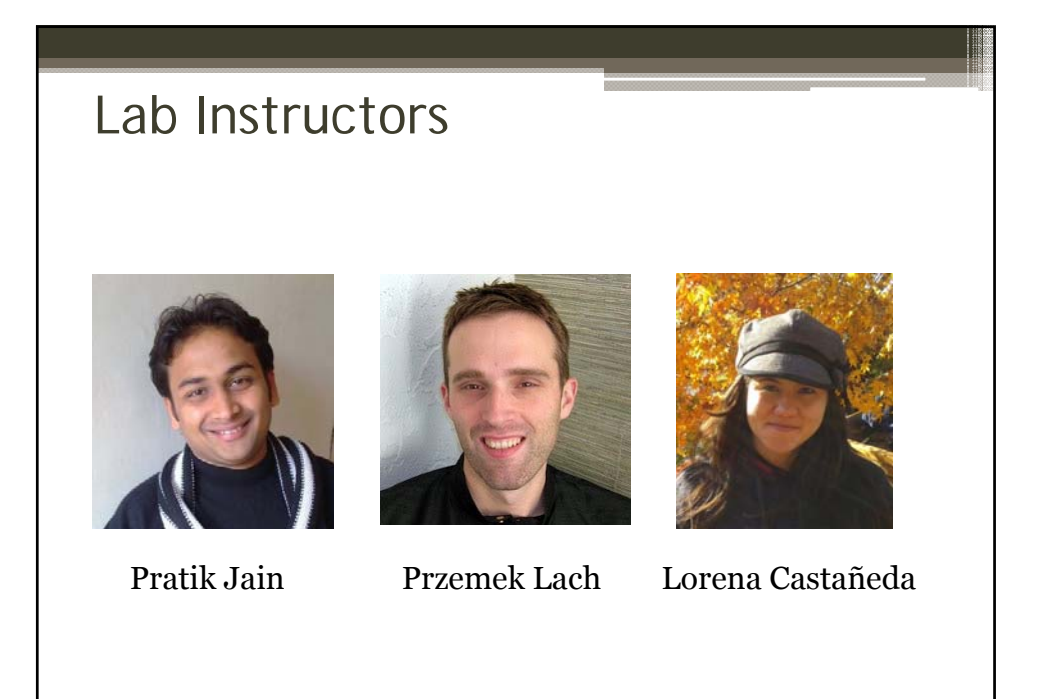

1

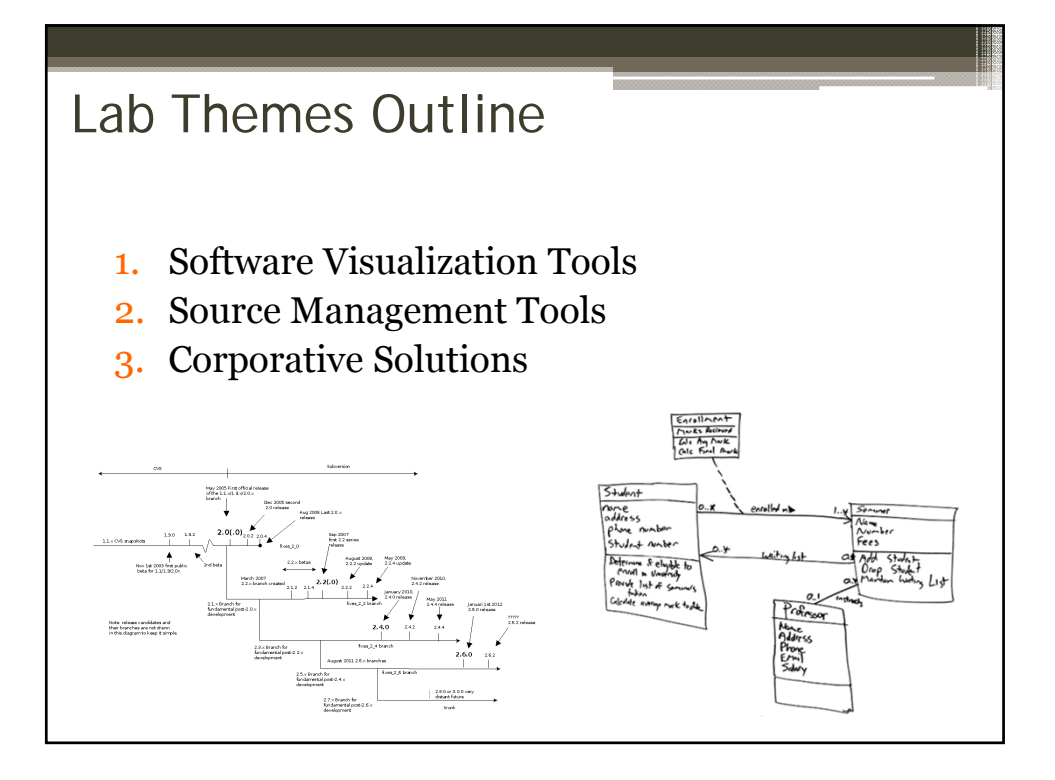

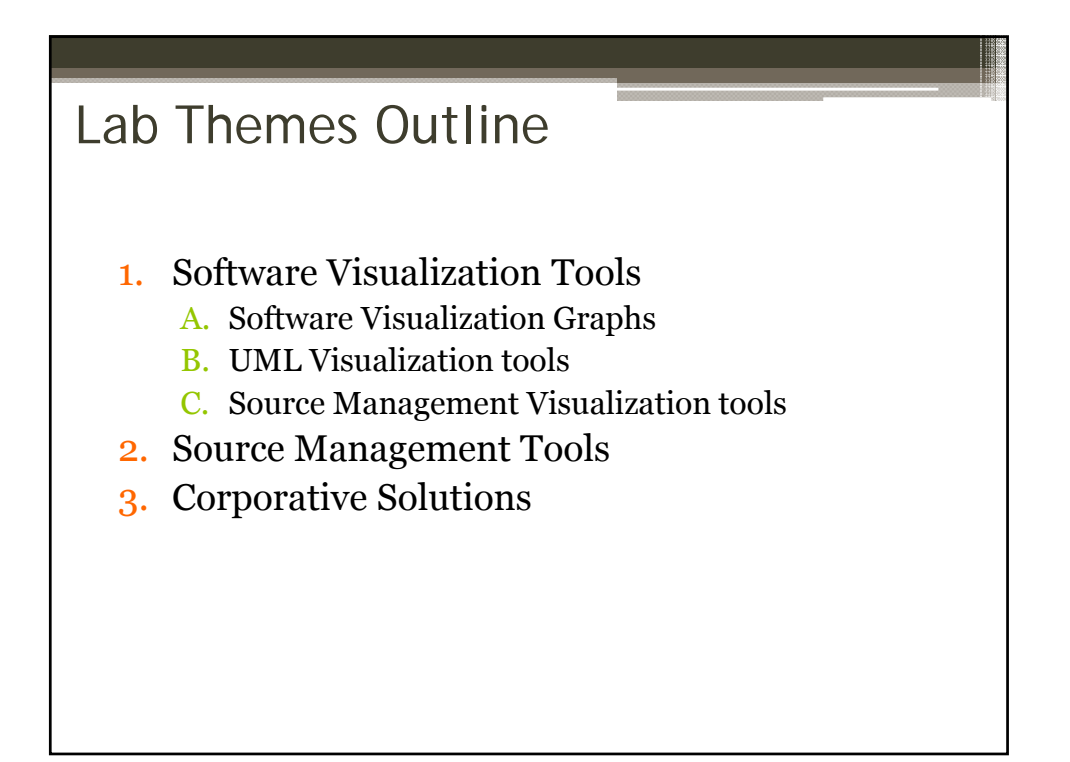

## Lab Themes Outline **1. Software Visualization Tools A. Software Visualization Graphs** B. UML Visualization tools C. Source Management Visualization tools 2. Source Management Tools 3. Corporative Solutions

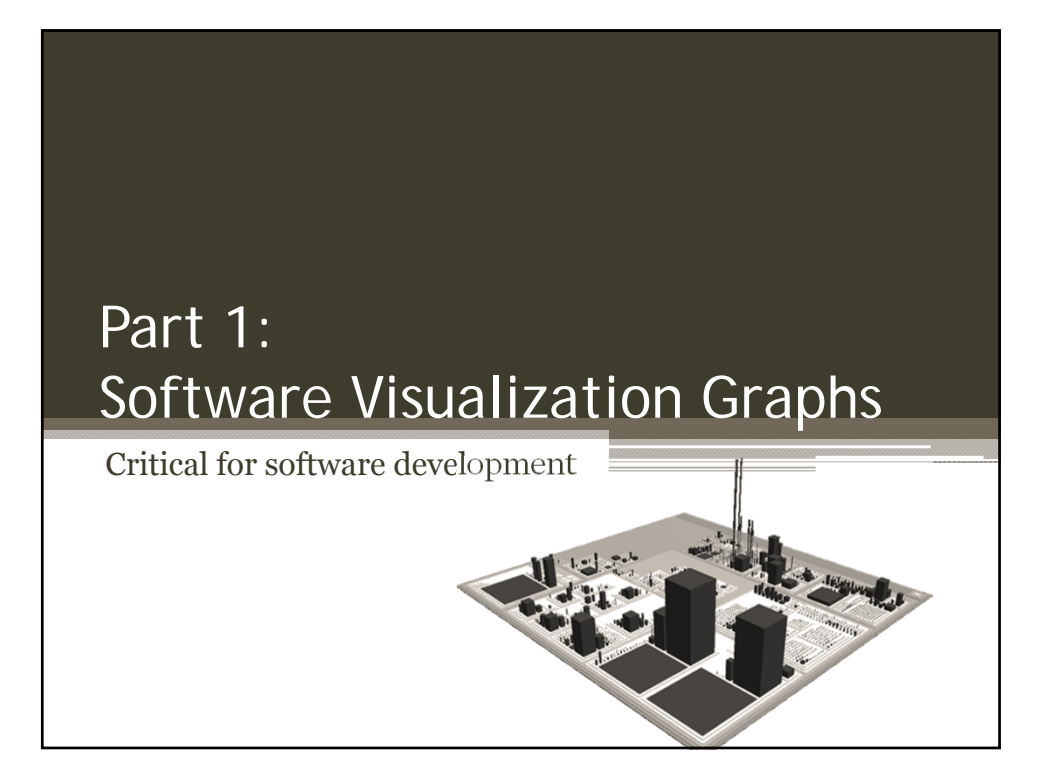

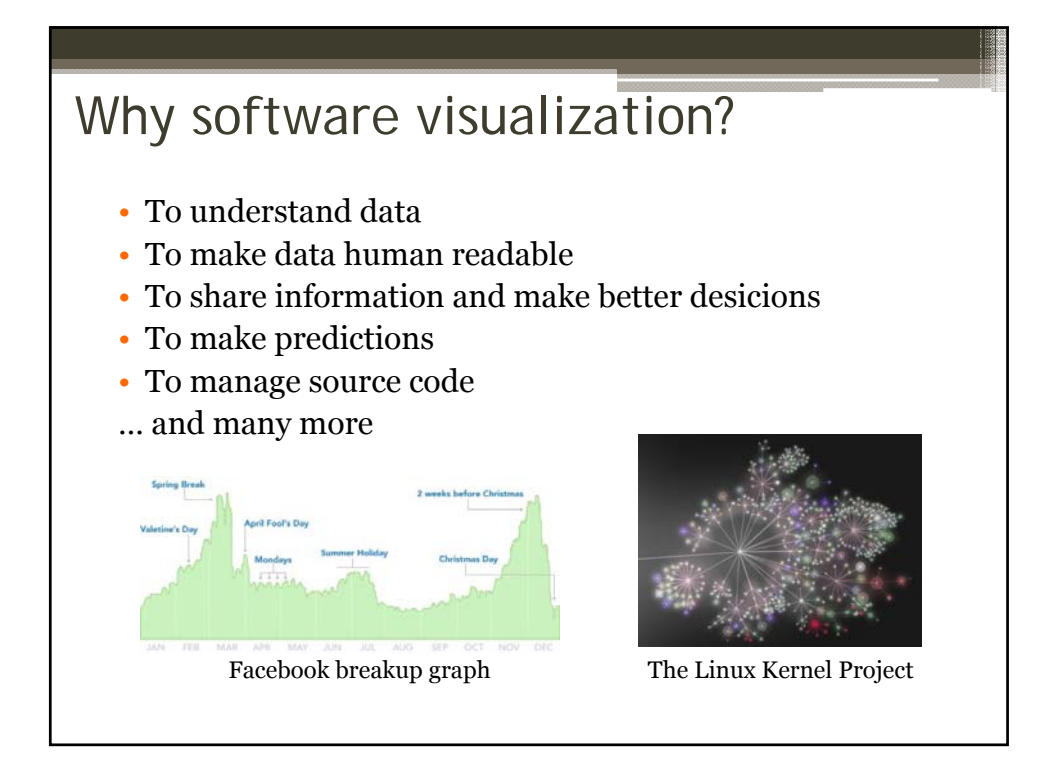

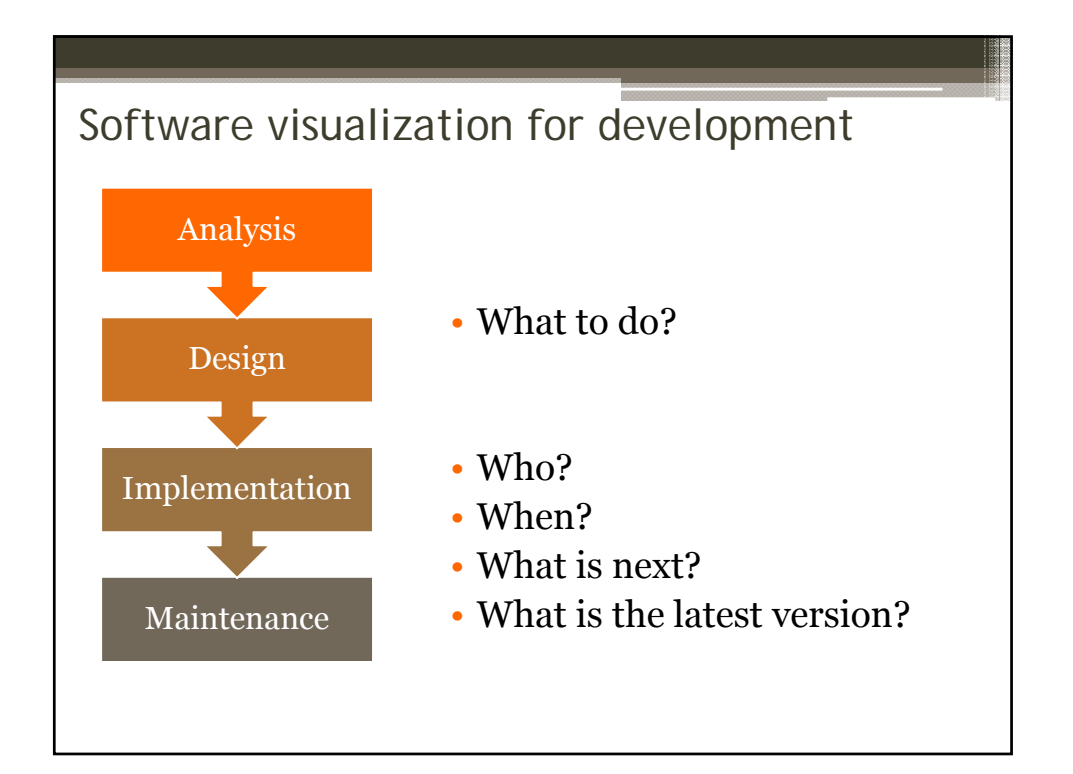

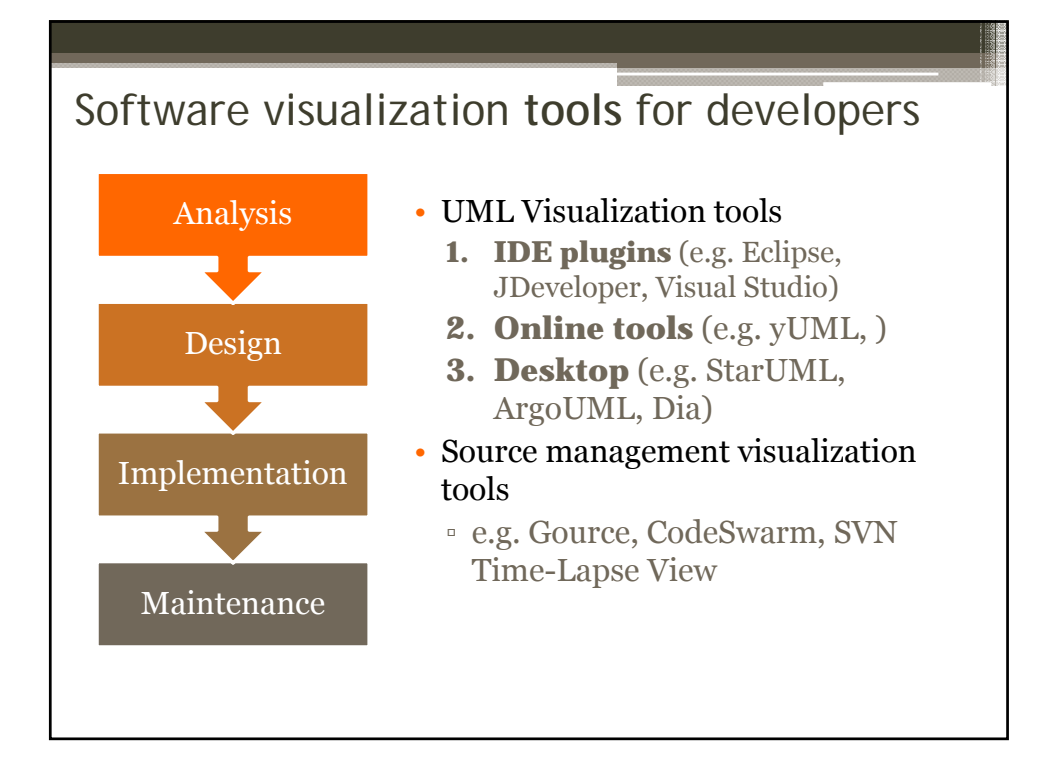

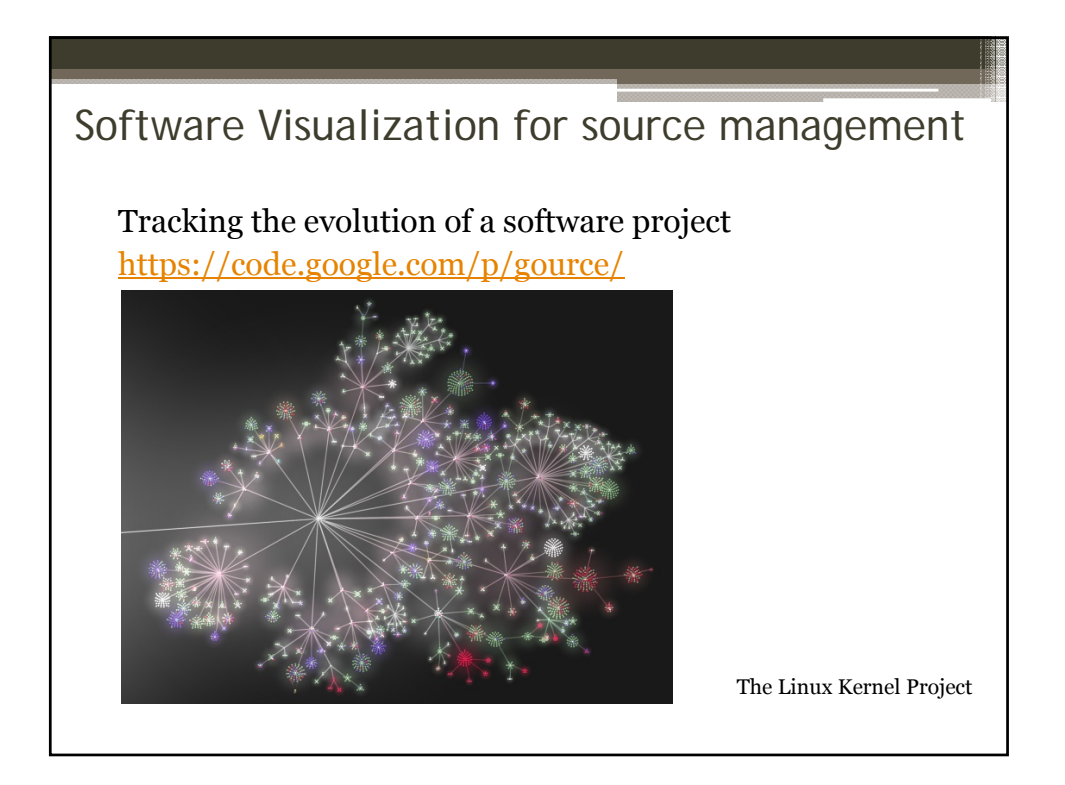

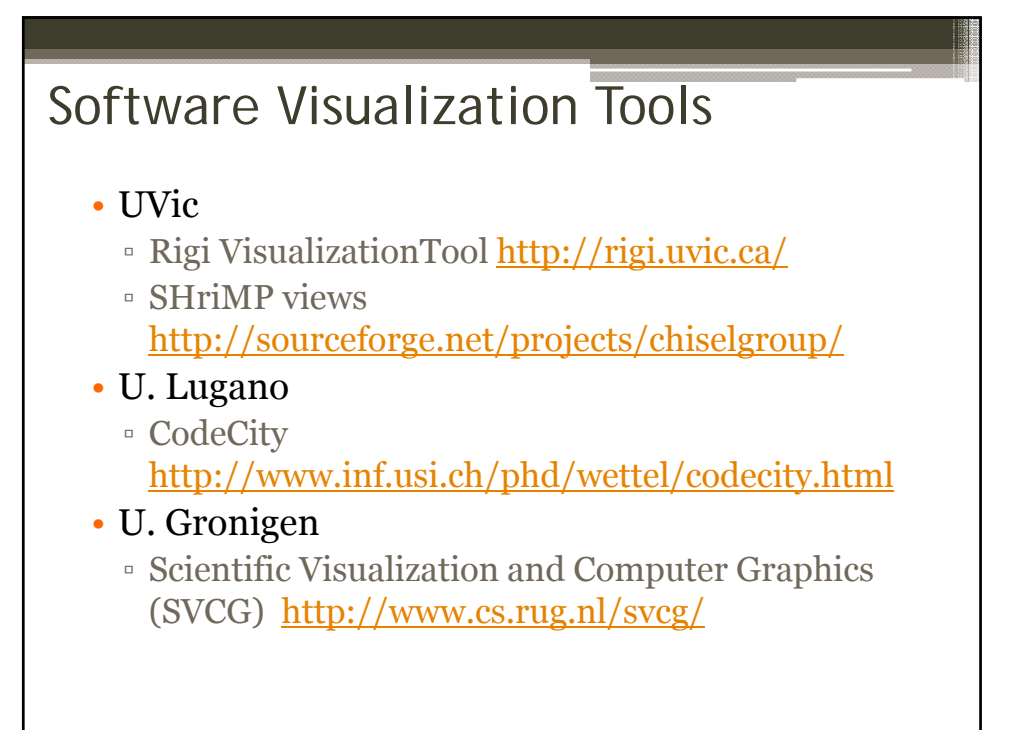

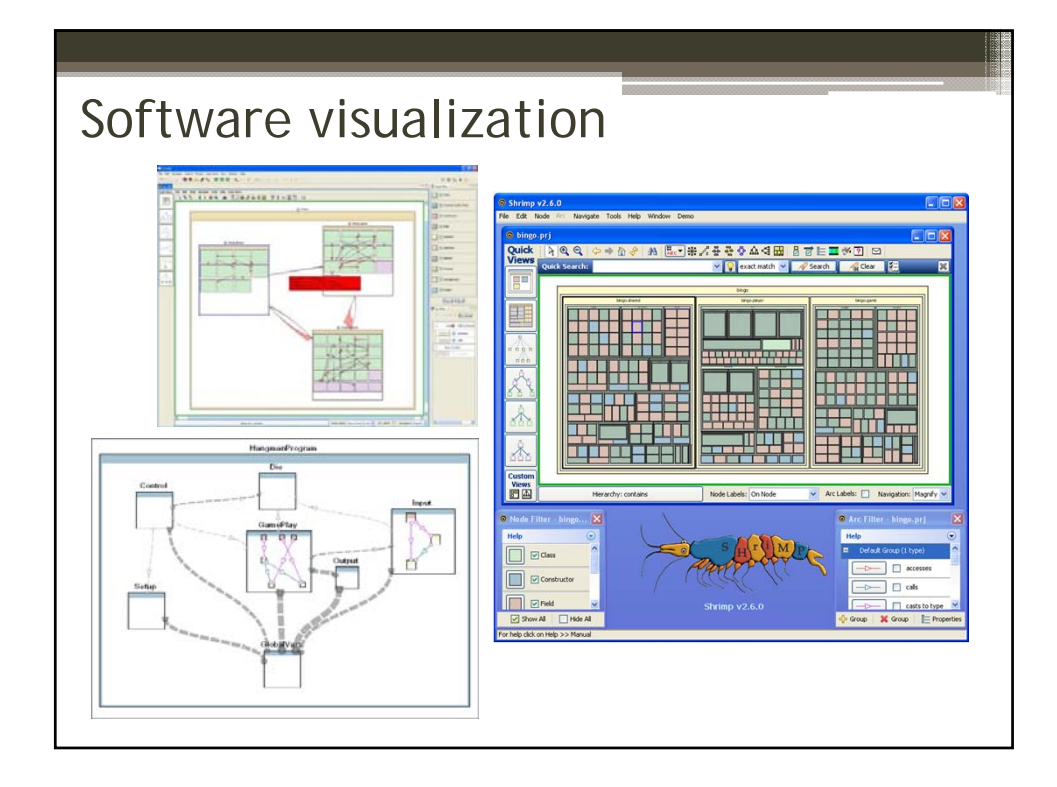

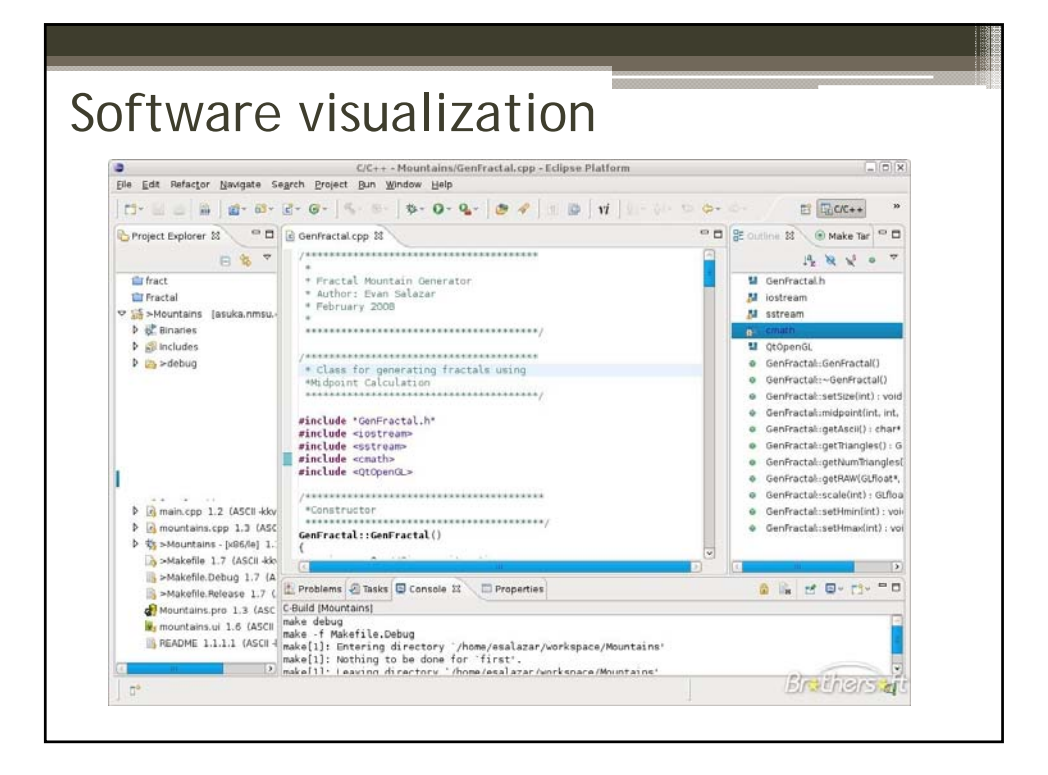

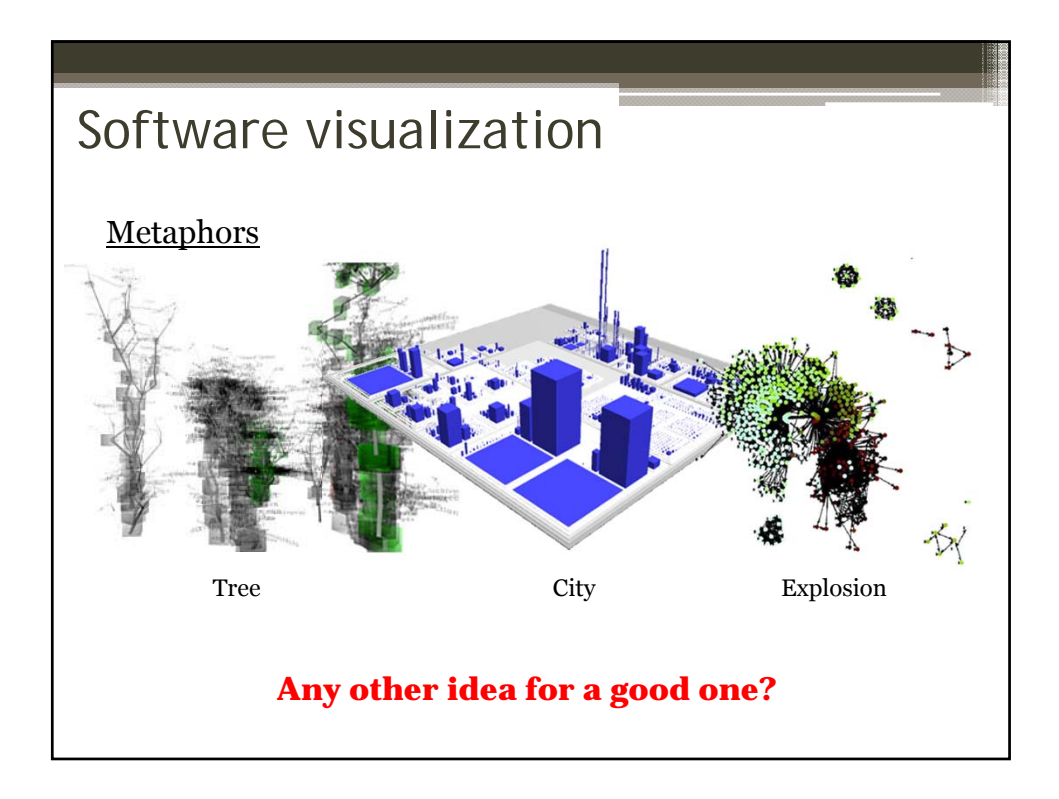

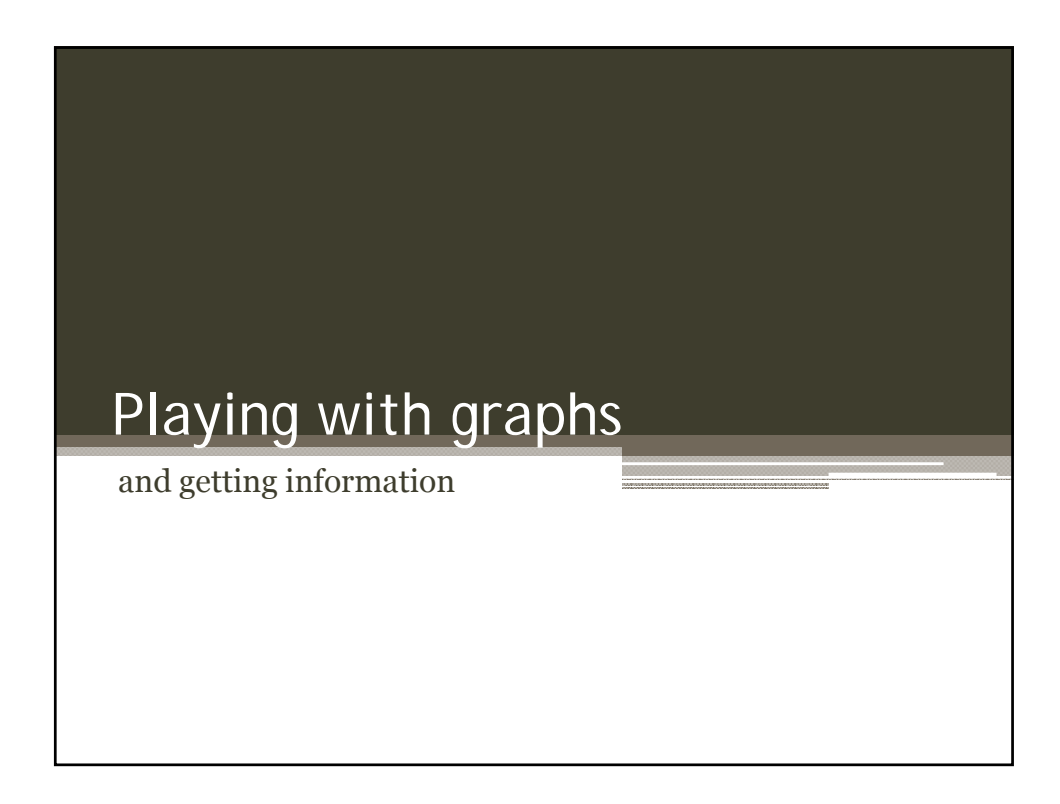

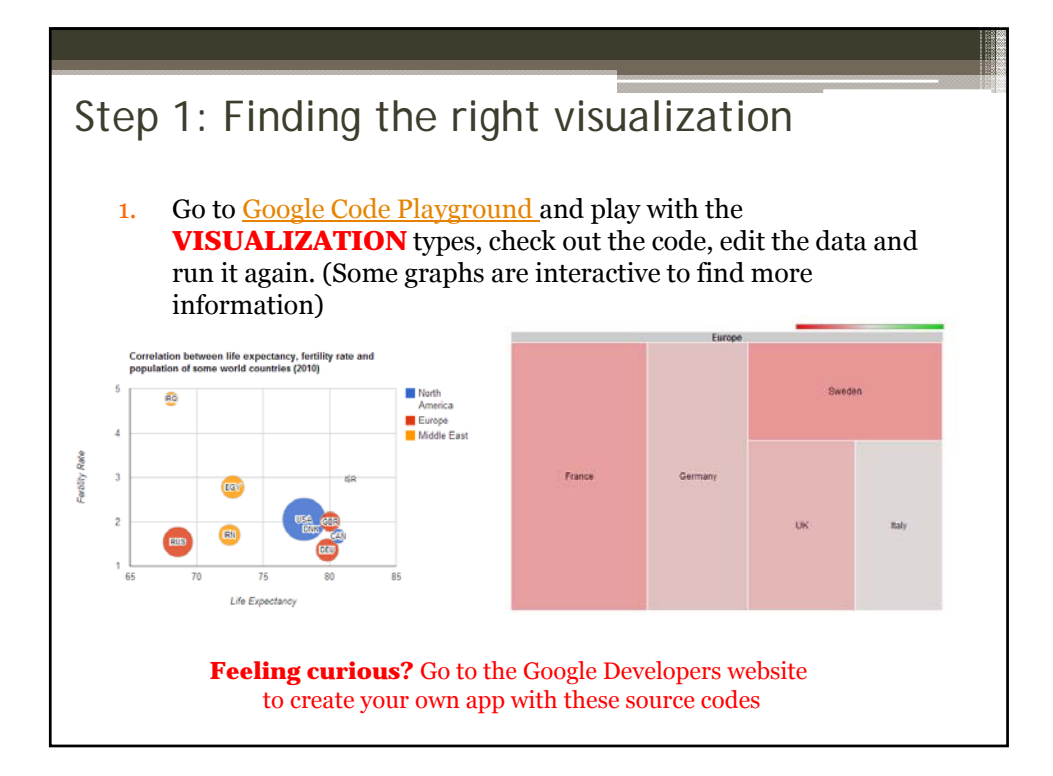

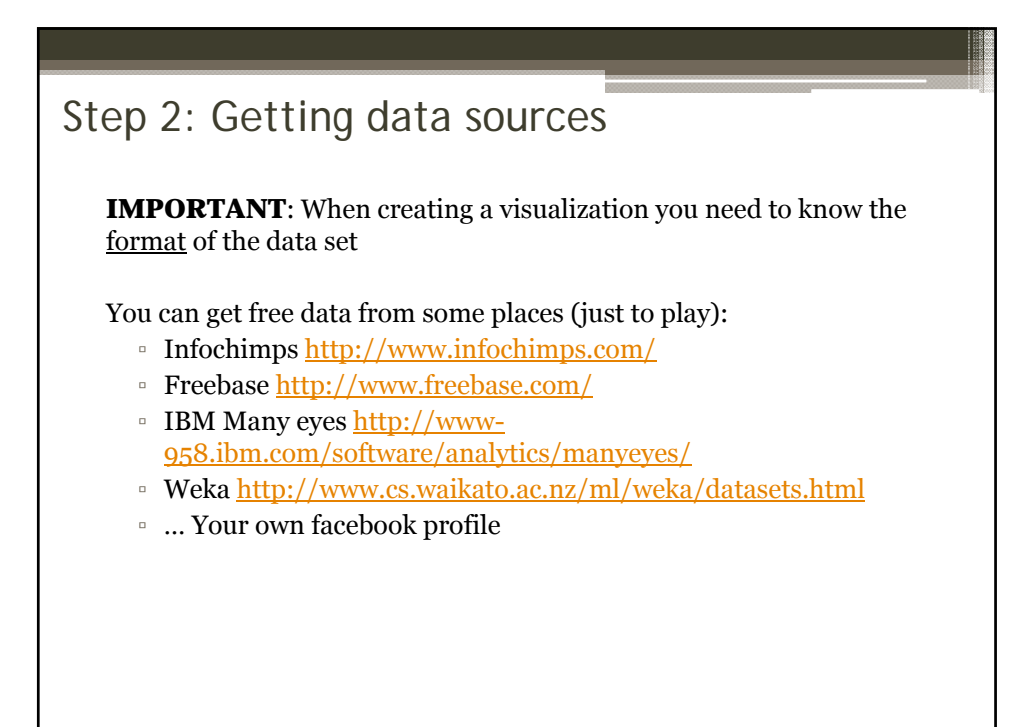

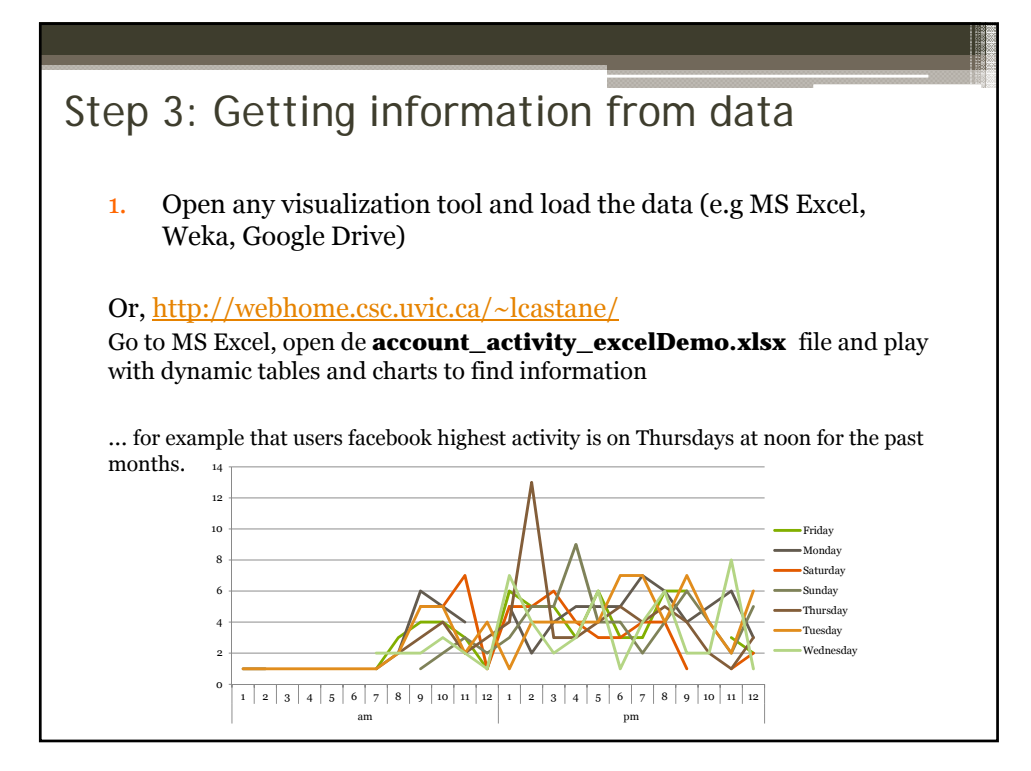

## Step 3: Getting information from data

Some questions for yourself:

- 1. What useful information did I get?
- 2. Did I find what I was looking for?
- 3. Did I find more than what I was looking for?
- 4. Is there any data I need to get more information?
- 5. If I change the type of graph do I get new information? Did the type of graph matter?

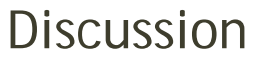

- 1. How software visualization is a tool for engineering?
- 2. Is it really THAT important? Why?
- 3. How software visualization impacts other areas and users?,
	- Pick a different one from CS (e.g Arts, Politics, Health, Traffic, Police) and give an application example that you would like to see.

## Lab Themes Outline (next week)

## **1. Softwarwe Visualization Tools**

- A. Software Visualization Graphs
- **B. UML Visualization tools**
- C. Source Management Visualization tools
- 2. Source Management Tools
- 3. Corporative Solutions